## **Programmation calcul mental (rapide, automatisé) CM2**

Cette programmation ne prend pas en compte le calcul réfléchi (même si, avant d'automatiser certaines procédures, il est nécessaire de passer par le calcul réfléchi).

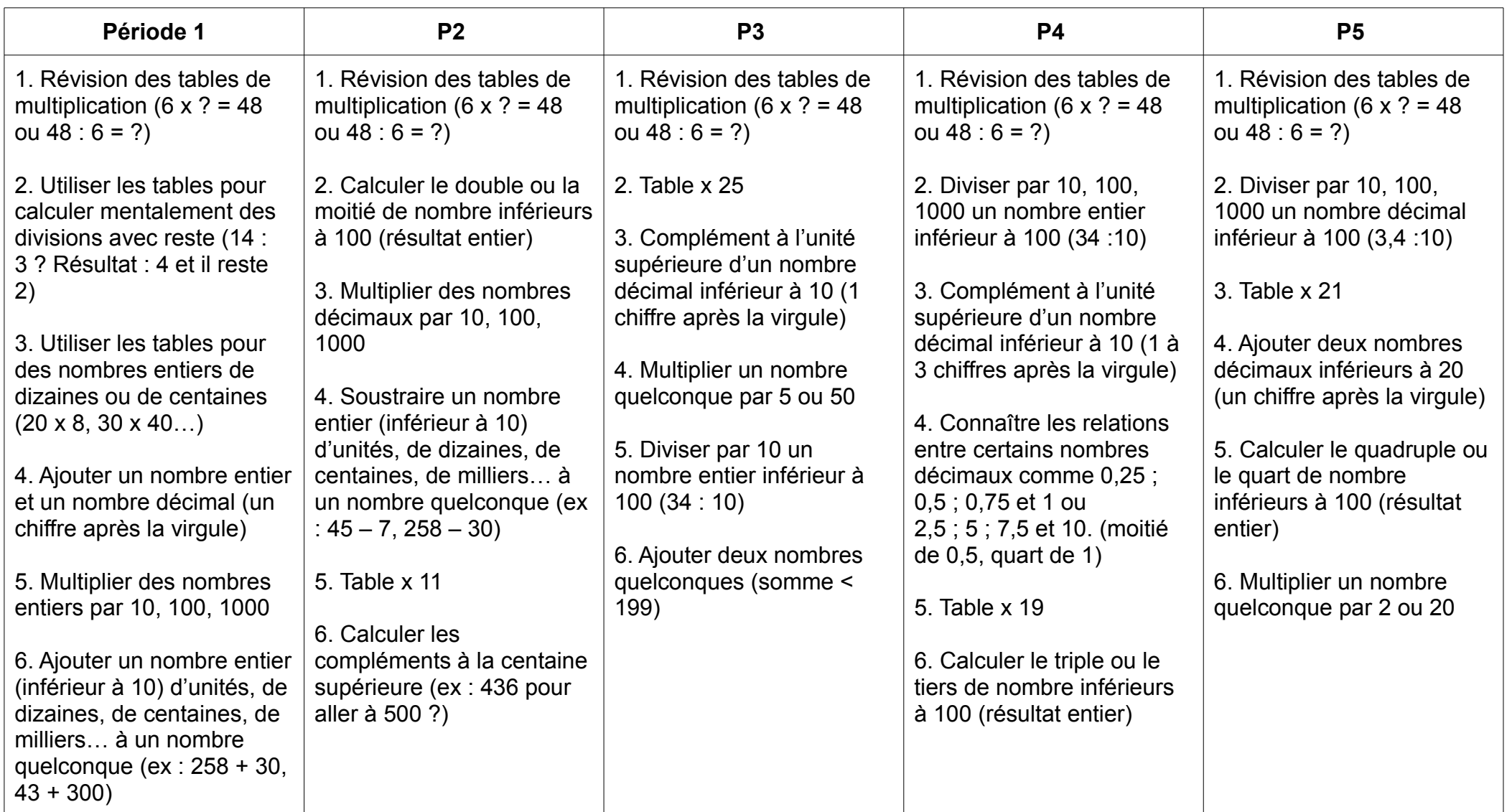